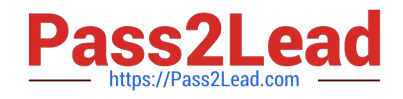

# **9A0-096Q&As**

Adobe AfterEffects CS4 Exam

# **Pass Adobe 9A0-096 Exam with 100% Guarantee**

Free Download Real Questions & Answers **PDF** and **VCE** file from:

**https://www.pass2lead.com/9a0-096.html**

100% Passing Guarantee 100% Money Back Assurance

Following Questions and Answers are all new published by Adobe Official Exam Center

**C** Instant Download After Purchase

- **83 100% Money Back Guarantee**
- 365 Days Free Update
- 800,000+ Satisfied Customers  $603$

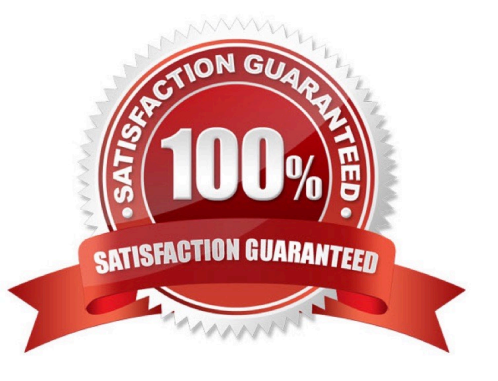

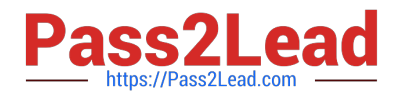

What happens when you insert a dynamically-linked composition into a Premiere Pro timeline, and play it back within Premiere Pro?

A. You see a black frame until you render it or create a RAM preview inside After Effects.

- B. Premiere Pro must render the linked composition before gener ating real-time playback.
- C. Premiere Pro can play back the comp in real -time, without the need to render it inside After Effects.
- D. After Effects renders the linked composition on a frame-by-frame basis during playback in Premiere Pro.

Correct Answer: D

# **QUESTION 2**

When are you likely to use two track points for the same layer at the same time?

- A. to track parallel points of a clip
- B. to track the perspective angle of a clip
- C. to track both the scale and rotation in a clip
- D. to track the position of two different areas in a clip

Correct Answer: C

# **QUESTION 3**

What are the most common uses of a garbage matte? (Choose two.)

- A. to reduce noise and grain in the clip
- B. to remove unneeded portions of a clip
- C. to help solve lighting problems in the clip
- D. to negate the need to use a hold -out matte
- E. to reduce the time needed to calculate complex keying

Correct Answer: BE

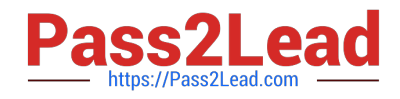

In order to speed up your previews by not rendering unnecessary pixels for the current zoom level, what is the most efficient resolution to work with?

A. Half

B. Auto

C. Third

D. Quarter

Correct Answer: B

#### **QUESTION 5**

When creating a new solid, if you enter the width and height to a value of "2e2"., what will the resulting size be?

A. 2 x 2 pixels

- B. 200 x 200 pixels
- C. 25% of the comp size
- D. 0.01% of the comp size

Correct Answer: B

#### **QUESTION 6**

You have a composition containing several layers you wish to combine into a new composition. You also want all effects and keyframed properties to remain with the layers in the new composition. What achieves this task and creates a new composition the same size as the original composition?

A. Layer > Pre-compose > Leave All Attributes In

B. Layer > Pre-compose > Move All Attributes Into the New Composition

C. Apply the Layer > Preserve Transparency command to all layers and then use the Layer > Precompose > Leave All Attributes In

D. Enable the Collapse Transformations Switch for the layers and then use the Layer > Pre- compose > Leave All Attributes in command

Correct Answer: B

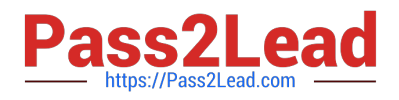

Which three formats are supported by the 3D C hannel Effects? (Choose three.)

A. MA

- B. RLA
- C. RPF
- D. PSD
- E. RAW
- F. PIC/ZPIC

Correct Answer: BCF

# **QUESTION 8**

What is a null object?

- A. a layer with no animated attributes
- B. a layer not visible in the current frame
- C. a layer with no effects or presets applied
- D. a layer that is invisible and used to parent o ther layers

Correct Answer: D

#### **QUESTION 9**

What do you need to do in order to achieve the best keying results when working with green or blue screen footage? (Choose three.)

- A. use uncompressed footage
- B. minimize the movement in the shot
- C. use only close-ups or medium shots
- D. shoot with a progressive-scan camera
- E. light your backdrop color screen uniformly
- F. keep your backdrop screen free of wrinkles

Correct Answer: AEF

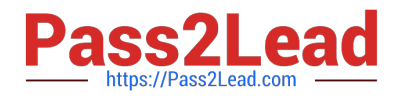

Which two statements are true about the creation of a new Shape Layer? (Ch oose two.)

- A. Fill and Stroke will default to transparent until you modify them.
- B. Fill and Stroke properties are set to the last fill and stroke used.
- C. Fill will always default to solid red, and Stroke to 3 pixel white solid line.
- D. Fill will always default to transparent, and Stroke to 3 pixel white solid line.
- E. Fill and Stroke properties are set according to the swatch buttons in the Tools panel.

Correct Answer: BE

#### **QUESTION 11**

To modify the material options of an imported Photoshop Live 3D object layer, what should you do first?

- A. right-click the 3D image layer and choose Edit > Edit Original
- B. right-click the 3D image layer and choose Convert to Live Photoshop 3D
- C. select the 3D image layer and choose Effects > 3D Channel > 3D Channel Extract
- D. select the 3D image layer and reveal the Live Photoshop 3D effect using the Effect Controls panel

Correct Answer: A

# **QUESTION 12**

When editing a transform property in the Timeline panel, you wish to temporarily disable an expression you have used on the property. Which action in the Timeline panel will temporarily disable the e xpression on the property?

- A. enable the Caps Lock key on the keyboard
- B. Shift click on the Show Post -Expression graph
- C. click on the Enable Expression switch for the property
- D. Alt key (Windows) or Option key (Mac OS) click on the Time Vary Stopwatch f or the property
- E. using the Alt key (Windows) or Option key (Mac OS) click on the Enable Expression switch for the property

Correct Answer: C

#### **QUESTION 13**

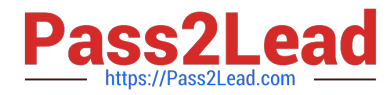

Which layer blending mode should you use when you wish to keep the lowest transparency value where multiple masks intersect?

- A. Darken
- B. Lighten
- C. Intersect
- D. Subtract

Correct Answer: A

#### **QUESTION 14**

You have formatted several letters on a Text Layer with the Character panel using the Fill Over Stroke feature for some letters and the Stroke Over Fill feature for other letters. Which setting in the Timeline panel preserves those features on the Type Layer when the All Fill s Over All Strokes option is selected from the Character panel?

- A. Animate > Character Value
- B. Fill and Stroke > Per Character panel
- C. Inter-Character Blending > Overlay
- D. Anchor Point Grouping > Character
- E. Fill and Stroke > All Strokes Over All Fills

Correct Answer: B

### **QUESTION 15**

You have been asked to render a sequence of frames in 32bpc. Which two formats allow this? (Choose two.)

- A. RLE
- B. TIFF
- C. JPEG
- D. Targa
- E. Cineon

Correct Answer: BE

[Latest 9A0-096 Dumps](https://www.pass2lead.com/9a0-096.html) [9A0-096 VCE Dumps](https://www.pass2lead.com/9a0-096.html) [9A0-096 Study Guide](https://www.pass2lead.com/9a0-096.html)